## **Installer - Bug #5817**

# **Setting[:puppetrun] is false after install even though default --foreman-proxy-puppetrun=true**

05/20/2014 12:54 PM - Joseph Magen

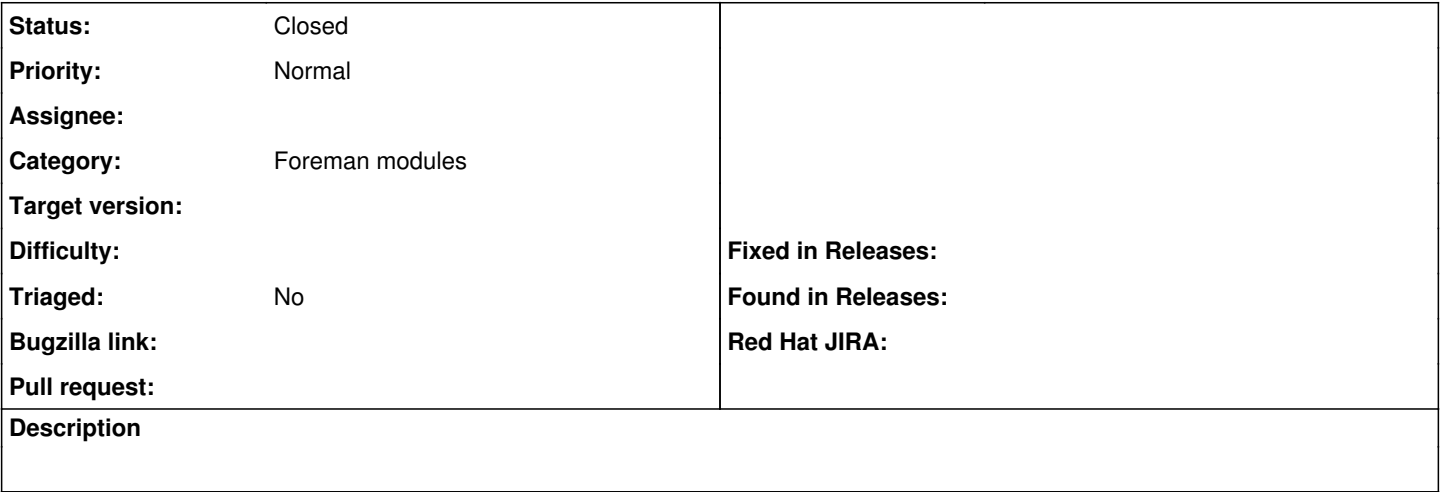

#### **History**

#### **#1 - 05/20/2014 01:04 PM - Dominic Cleal**

*- Category set to Foreman modules*

### **#2 - 07/22/2019 03:48 PM - Ewoud Kohl van Wijngaarden**

*- Status changed from New to Closed*

In  $\frac{127053}{2}$  we dropped puppetrun support.